# Package 'kit'

March 27, 2022

<span id="page-0-0"></span>Type Package

Title Data Manipulation Functions Implemented in C

Version 0.0.11

Date 2022-03-27

Author Morgan Jacob [aut, cre, cph]

Maintainer Morgan Jacob <morgan.emailbox@gmail.com>

Description Basic functions, implemented in C, for large data manipulation. Fast vectorised ifelse()/nested if()/switch() functions, psum()/pprod() functions equivalent to pmin()/pmax() plus others which are missing from base R. Most of these functions are callable at C level.

License GPL-3

**Depends**  $R (= 3.1.0)$ 

Encoding UTF-8

BugReports <https://github.com/2005m/kit/issues>

NeedsCompilation yes

ByteCompile TRUE

Repository CRAN

Date/Publication 2022-03-27 11:50:02 UTC

## R topics documented:

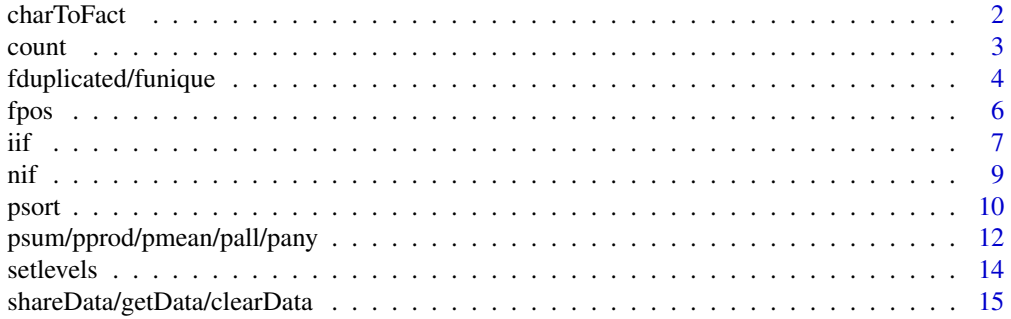

#### 2 charToFact charToFact charToFact charToFact charToFact charToFact charToFact charToFact charToFact charToFact

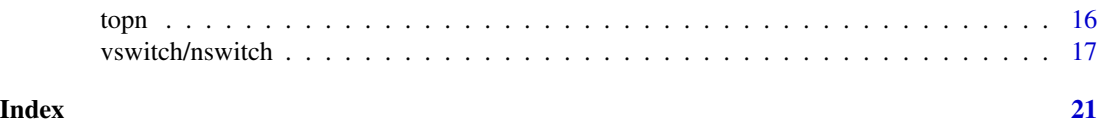

charToFact *Convert Character Vector to Factor*

#### Description

Similar to base::as.factor but much faster and only for converting character vector to factor.

#### Usage

```
charToFact(x, decreasing=FALSE, addNA=TRUE,
           nThread=getOption("kit.nThread"))
```
#### Arguments

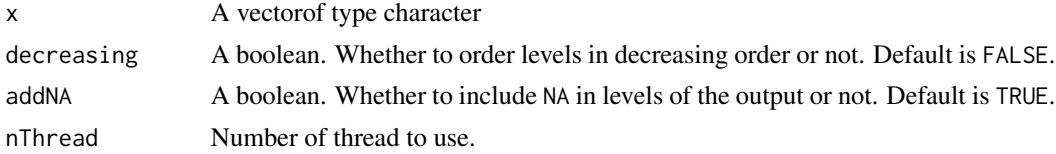

#### Value

The character vector input as a factor. Please note that, unlike as.factor, NA levels are preserved by default, however this can be changed by setting argument addNA to FALSE.

```
x = c("b", "A", "B", "a", "\xe4", "a")Encoding(x) = "latin1"identical(charToFact(x), as.factor(x))
identical(charToFact(c("a","b",NA,"a")), addNA(as.factor(c("a","b",NA,"a"))))
identical(charToFact(c("a","b",NA,"a"), addNA=FALSE), as.factor(c("a","b",NA,"a")))
# Benchmarks
# ----------
# x = sample(letters,3e7,TRUE)
```

```
# microbenchmark::microbenchmark(
# kit=kit::charToFact(x,nThread = 1L),
# base=as.factor(x),
# times = 5L
# )
# Unit: milliseconds
# expr min lq mean median uq max neval
# kit 188 190 196 194 200 208 5
# base 1402 1403 1455 1414 1420 1637 5
```
<span id="page-1-0"></span>

<span id="page-2-0"></span>

#### Description

Simple functions to count the number of times an element occurs.

#### Usage

```
count(x, value)
countNA(x)
countOccur(x)
```
#### Arguments

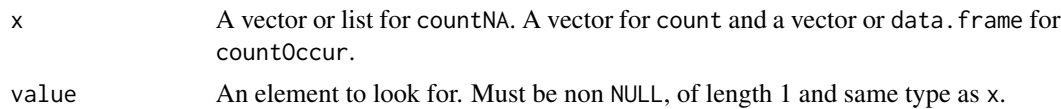

#### Value

For a vector countNA will return the total number of NA value. For a list, countNA will return a list with the number of NA in each item of the list. This is a major difference with sum(is.na(x)) which will return the aggregated number of NA. Also, please note that every item of a list can be of different type and countNA will take them into account whether they are of type logical (NA), integer (NA\_integer\_), double (NA\_real\_), complex (NA\_complex\_) or character (NA\_character\_). As opposed to countNA, count does not support list type and requires x and value to be of the same type. Function countOccur takes vectors or data.frame as inputs and returns a data.frame with the number of times each value in the vector occurs or number of times each row in a data.frame occurs.

#### Author(s)

Morgan Jacob

#### See Also

[pcount](#page-11-1)

```
x = c(1, 3, NA, 5)count(x, 3)
countNA(x)
countNA(as.list(x))
countOccur(x)
```

```
# Benchmarks countNA
# ------------------
# x = sample(c(TRUE, NA, FALSE), 1e8, TRUE) # 382 Mb# microbenchmark::microbenchmark(
# countNA(x),
# sum(is.na(x)),
# times=5L
# )
# Unit: milliseconds
# expr min lq mean median uq max neval
# countNA(x) 98.7 99.2 101.2 100.1 101.4 106.4 5
# sum(is.na(x)) 405.4 441.3 478.9 461.1 523.9 562.6 5
#
# Benchmarks countOccur
# ---------------------
# x = rnorm(1e6)# y = data.table::data.table(x)
# microbenchmark::microbenchmark(
# kit= countOccur(x),
# data.table = y[, .N, keyby = x],
# table(x),
# times = 10L
# )
# Unit: milliseconds
# expr min lq mean median uq max neval
# kit 62.26 63.88 89.29 75.49 95.17 162.40 10
# data.table 189.17 194.08 235.30 227.43 263.74 337.74 10 # setDTthreads(1L)
# data.table 140.15 143.91 190.04 182.85 234.48 261.43 10 # setDTthreads(2L)
# table(x) 3560.77 3705.06 3843.47 3807.12 4048.40 4104.11 10
```
fduplicated/funique *Fast duplicated and unique*

#### Description

Similar to base R functions duplicated and unique, fduplicated and funique are slightly faster for vectors and much faster for data.frame. Function uniqLen is equivalent to base R length(unique) or data.tbale::uniqueN.

#### Usage

```
fduplicated(x, fromLast = FALSE)
funique(x, fromLast = FALSE)uniqLen(x)
```
#### Arguments

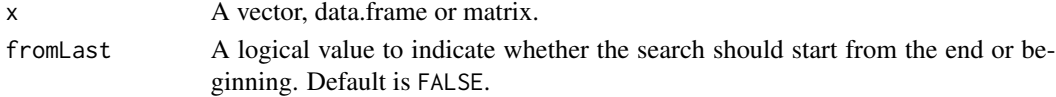

<span id="page-3-0"></span>

#### Value

Function fduplicated returns a logical vector and funique returns a vector of the same type as x without the duplicated value. Function uniqLen returns an integer.

#### Author(s)

Morgan Jacob

```
# Example 1: fduplicated
fduplicated(iris$Species)
# Example 2: funique
funique(iris$Species)
# Example 3: uniqLen
uniqLen(iris$Species)
# Benchmarks
# ----------
# x = sample(c(1:10,NA_integer_),1e8,TRUE) # 382 Mb
# microbenchmark::microbenchmark(
# duplicated(x),
# fduplicated(x),
# times = 5L
# )
# Unit: seconds
# expr min lq mean median uq max neval
# duplicated(x) 2.21 2.21 2.48 2.21 2.22 3.55 5
# fduplicated(x) 0.38 0.39 0.45 0.48 0.49 0.50 5
#
# vs data.table
# -------------
# df = iris[, 5:1]# for (i in 1:16) df = rbind(df, df) # 338 Mb
# dt = data.table::as.data.table(df)
# microbenchmark::microbenchmark(
# kit = funique(df),
# data.table = unique(dt),
# times = 5L
# )
# Unit: seconds
# expr min lq mean median uq max neval
# kit 1.22 1.27 1.33 1.27 1.36 1.55 5
# data.table 6.20 6.24 6.43 6.33 6.46 6.93 5 # (setDTthreads(1L))
# data.table 4.20 4.25 4.47 4.26 4.32 5.33 5 # (setDTthreads(2L))
#
# microbenchmark::microbenchmark(
# kit=uniqLen(x),
# data.table=uniqueN(x),
# times = 5L, unit = "s"
```
 $\epsilon$  fposition of  $\epsilon$  fposition  $\epsilon$  fposition  $\epsilon$  fposition  $\epsilon$  fposition  $\epsilon$  fposition  $\epsilon$  fposition  $\epsilon$  fposition  $\epsilon$  fposition  $\epsilon$  fposition  $\epsilon$  fposition  $\epsilon$  fposition  $\epsilon$  fposition  $\epsilon$  fposition  $\epsilon$  fpo

```
# )
# Unit: seconds
# expr min lq mean median uq max neval
# kit 0.17 0.17 0.17 0.17 0.17 0.17 5
# data.table 1.66 1.68 1.70 1.71 1.71 1.72 5 # (setDTthreads(1L))
# data.table 1.13 1.15 1.16 1.16 1.18 1.18 5 # (setDTthreads(2L))
```
fpos *Find a matrix position inside a larger matrix*

#### Description

The function fpos returns the locations (row and column index) where a small matrix may be found in a larger matrix. The function also works with vectors.

#### Usage

fpos(needle, haystack, all=TRUE, overlap=TRUE)

#### Arguments

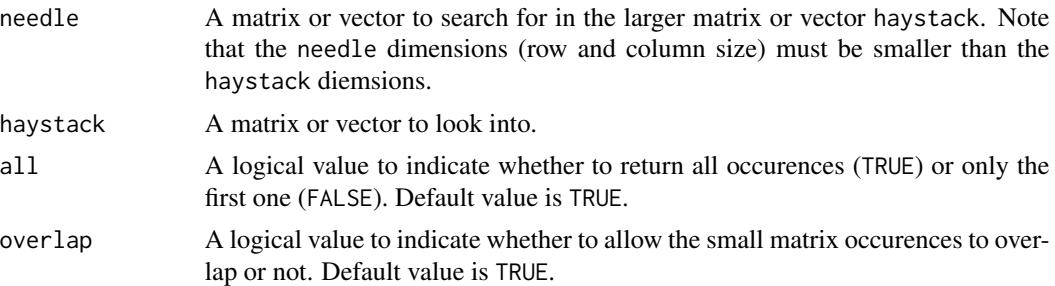

#### Value

A two columns matrix that contains the position or index where the small matrix (needle) can be found in the larger matrix. The first column refers to rows and the second to columns. In case both the needle and haystack are vectors, a vector is returned.

#### Author(s)

Morgan Jacob

```
# Example 1: find a matrix inside a larger one
big_matrix = matrix(c(1:30)), nrow = 10)
small_matrix = matrix(c(14, 15, 24, 25), nrow = 2)fpos(small_matrix, big_matrix)
```
<span id="page-5-0"></span>

```
# Example 2: find a vector inside a larger one
fpos(14:15, 1:30)
# Example 3:
big_matrix = matrix(c(1:5), nrow = 10, ncol = 5)
small_matrix = matrix(c(2:3), nrow = 2, ncol = 2)# return all occurences
fpos(small_matrix, big_matrix)
# return only the first
fpos(small_matrix, big_matrix, all = FALSE)
# return non overlapping occurences
fpos(small_matrix, big_matrix, overlap = FALSE)
# Benchmarks
# ----------
# x = matrix(1:5, nrow=1e4, ncol=5e3) # 191Mb# microbenchmark::microbenchmark(
# fpos=kit::fpos(1L, x),
# which=which(x==1L, arr.ind=TRUE),
# times=10L
# )
# Unit: milliseconds
# expr min lq mean median uq max neval
# fpos 202 206 220 221 231 241 10
# which 612 637 667 653 705 724 10
```
<span id="page-6-1"></span>

iif *Fast if else*

#### Description

iif is a faster and more robust replacement of [ifelse](#page-0-0). It is comparable to dplyr::if\_else, hutils::if\_else and data.table::fifelse. It returns a value with the same length as test filled with corresponding values from yes, no or eventually na, depending on test. It does not support S4 classes.

#### Usage

iif(test, yes, no, na=NULL, tprom=FALSE, nThread=getOption("kit.nThread"))

#### Arguments

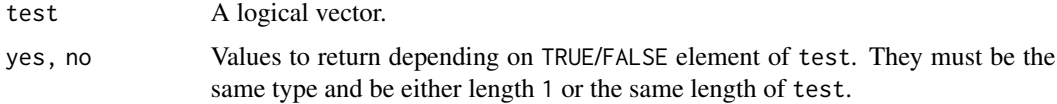

<span id="page-6-0"></span> $\frac{1}{7}$  iif

<span id="page-7-0"></span>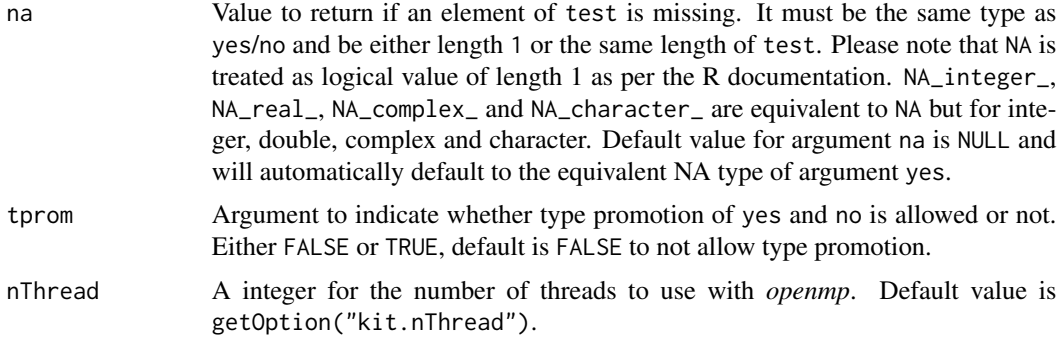

#### Details

In contrast to [ifelse](#page-0-0) attributes are copied from yes to the output. This is useful when returning Date, factor or other classes. Like dplyr::if\_else and hutils::if\_else, the na argument is by default set to NULL. This argument is set to NA in data.table::fifelse. Similarly to dplyr::if\_else and when tprom=FALSE, iif requires same type for arguments yes and no. This is not strictly the case for data.table::fifelse which will coerce integer to double. When tprom=TRUE, iif behaviour is similar to base::ifelse in the sense that it will promote or coerce yes and noto the "highest" used type. Note, however, that unlike base::ifelse attributes are still conserved.

#### Value

A vector of the same length as test and attributes as yes. Data values are taken from the values of yes and no, eventually na.

#### Author(s)

Morgan Jacob

#### See Also

[nif](#page-8-1) [vswitch](#page-16-1)

#### Examples

```
x = c(1:4, 3:2, 1:4)\text{if}(x > 2L, x, x - 1L)
```

```
# unlike ifelse, iif preserves attributes, taken from the 'yes' argument
dates = as.Date(c("2011-01-01","2011-01-02","2011-01-03","2011-01-04","2011-01-05"))
ifelse(dates == "2011-01-01", dates - 1, dates)
iif(data = "2011-01-01", dates - 1, dates)yes = factor(c("a", "b", "c"))no = yes[1L]ifelse(c(TRUE,FALSE,TRUE), yes, no)
iif(c(TRUE,FALSE,TRUE), yes, no)
# Example of using the 'na' argument
```
 $\text{if}(\text{test} = \text{c}(-5L:5L < 0L, NA), \text{yes} = 1L, \text{no} = 0L, \text{na} = 2L)$ 

```
# Example of using the 'tprom' argument
\text{if}(\text{test} = \text{c}(-5\text{L}:5\text{L} < 0\text{L}, \text{NA}), \text{yes} = 1\text{L}, \text{no} = \text{"0", na} = 2\text{L}, \text{tprom} = \text{TRUE})
```
<span id="page-8-1"></span>nif *Nested if else*

#### Description

nif is a fast implementation of SQL CASE WHEN statement for R. Conceptually, nif is a nested version of [iif](#page-6-1) (with smarter implementation than manual nesting). It is not the same but it is comparable to dplyr::case\_when and data.table::fcase.

#### Usage

nif(..., default=NULL)

#### Arguments

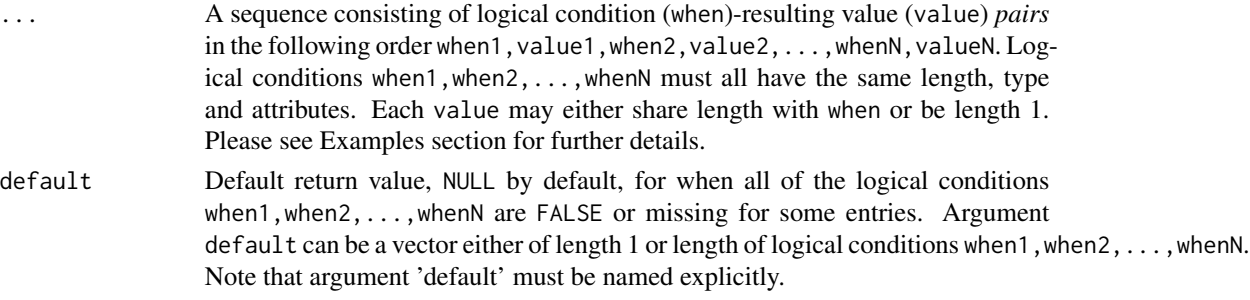

#### Details

Unlike data.table::fcase, the default argument is set to NULL. In addition, nif can be called by other packages at C level. Note that at C level, the function has an additional argument SEXP md which is either TRUE for lazy evaluation or FALSE for non lazy evaluation. This argument is not exposed to R users and is more for C users.

#### Value

Vector with the same length as the logical conditions (when) in ..., filled with the corresponding values (value) from ..., or eventually default. Attributes of output values value1, value2, ... valueN in ... are preserved.

#### Author(s)

Morgan Jacob

#### See Also

[iif](#page-6-1) [vswitch](#page-16-1)

#### Examples

```
x = 1:10nif(
x < 5L, 1L,
x > 5L, 3L
\lambdanif(
x < 5L, 1L:10L,
x > 5L, 3L:12L\lambda# Lazy evaluation example
nif(
x < 5L, 1L,
x > = 5L, 3L,
x == 5L, stop("provided value is an unexpected one!")
)
# nif preserves attributes, example with dates
nif(
x < 5L, as.Date("2019-10-11"),
x > 5L, as.Date("2019-10-14")
)
# nif example with factor; note the matching levels
nif(
x < 5L, factor("a", levels=letters[1:3]),
x > 5L, factor("b", levels=letters[1:3])
)
# Example of using the 'default' argument
nif(
x < 5L, 1L,
x > 5L, 3L,
default = 5L\mathcal{L}nif(
x < 5L, 1L,
x > 5L, 3L,
default = rep(5L, 10L)\mathcal{L}
```
psort *Parallel Sort*

#### Description

Similar to base::sort but just for character vector and partially using parallelism. It is currently experimental and might change in the future. Use with caution.

<span id="page-9-0"></span>

#### psort that the contract of the contract of the contract of the contract of the contract of the contract of the contract of the contract of the contract of the contract of the contract of the contract of the contract of the

#### Usage

```
psort(x, decreasing=FALSE, na.last=NA,
     nThread=getOption("kit.nThread"),c.locale=TRUE)
```
#### Arguments

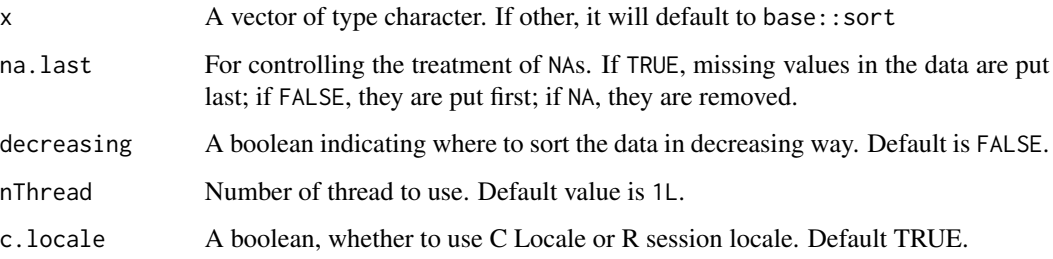

#### Value

Returns the input x in sorted order similar to base::sort but usually faster. If c.locale=FALSE, psort will return the same output as base::sort with method="quick", i.e. using R session locale. If c.locale=TRUE, psort will return the same output as base::sort with method="radix", i.e. using C locale. See example below.

#### Author(s)

Morgan Jacob

```
x = c("b", "A", "B", "a", "\xe4")Encoding(x) = "latin1"identical(psort(x, c.locale=FALSE), sort(x))
identical(psort(x, c.locale=TRUE), sort(x, method="radix"))
# Benchmarks
# ----------
# strings = as.character(as.hexmode(1:1000))
# x = sample(strings, 1e8, replace=TRUE)
# system.time({kit::psort(x, na.last = TRUE, nThread = 1L)})
# user system elapsed
# 2.833 0.434 3.277
# system.time({sort(x,method="radix",na.last = TRUE)})
# user system elapsed
# 5.597 0.559 6.176
# system.time({x[order(x,method="radix",na.last = TRUE)]})
# user system elapsed
# 5.561 0.563 6.143
```
<span id="page-11-0"></span>psum/pprod/pmean/pall/pany

*Sum, Product, Mean and more*

#### <span id="page-11-1"></span>Description

Similar to pmin and pmax but for sum, product and mean. Only works for integer, double and complex types. These functions do not recycle vectors. pany and pall are derived from base functions all and any. Note that pmean only works with integer and double types.

#### Usage

```
psum(..., na.rm=FALSE)
pprod(..., na.rm=FALSE)
pall(..., na.rm=FALSE)
pany(..., na.rm=FALSE)
pmean(..., na.rm=FALSE)
pcount(..., value)
```
#### Arguments

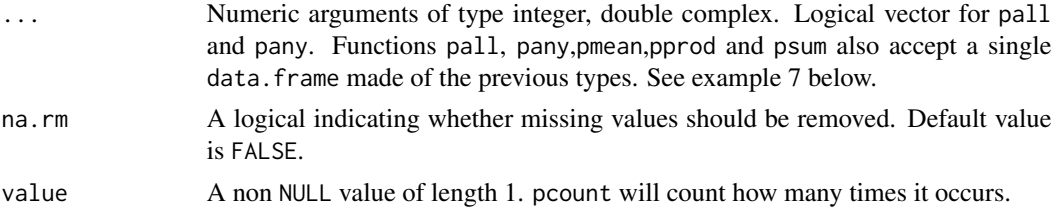

#### Value

Return the sum, product or mean of all numeric arguments. The value returned will be of the type of the highest argument types (integer < double < complex). For pall and pany, a logical vector is returned. Functions psum, pprod and pmean will result in error if used with factors.

#### Author(s)

Morgan Jacob

```
x = c(1, 3, NA, 5)y = c(2, NA, 4, 1)z = c(3, 4, 4, 1)# Example 1: psum
psum(x, y, z, na.rm = FALSE)psum(x, y, z, na.rm = TRUE)
```

```
# Example 2: pprod
pprod(x, y, z, na.rm = FALSE)pprod(x, y, z, na.rm = TRUE)# Example 3: pmean
pmean(x, y, z, na.rm = FALSE)
pmean(x, y, z, na.rm = TRUE)# Adjust x, y, and z to use in pall and pany
x = c(TRUE, FALSE, NA, FALSE)
y = c(TRUE, NA, TRUE, TRUE)
z = c(TRUE, TRUE, FALSE, NA)
# Example 4: pall
pall(x, y, z, na.rm = FALSE)
pall(x, y, z, na.rm = TRUE)
# Example 5: pany
pany(x, y, z, na.rm = FALSE)pany(x, y, z, na.rm = TRUE)# Example 6: pcount
pcount(x, y, z, value = TRUE)# Example 7: data.frameas an input
pprod(iris[,1:2])
psum(iris[,1:2])
# Benchmarks
# ----------
# n = 1e8L
# x = \text{rnorm}(n) # 763 Mb
# y = \text{norm}(n)# z = \text{rnorm}(n)#
# microbenchmark::microbenchmark(
# kit=psum(x, y, z, na.rm = TRUE),
# base=rowSums(do.call(cbind,list(x, y, z)), na.rm=TRUE),
# times = 5L, unit = "s"
# )
# Unit: Second
# expr min lq mean median uq max neval
# kit 0.52 0.52 0.65 0.55 0.83 0.84 5
# base 2.16 2.27 2.34 2.35 2.43 2.49 5
#
# x = sample(c(TRUE, FALSE, NA), n, TRUE) # 382 Mb
# y = sample(c(TRUE, FALSE, NA), n, TRUE)
# z = sample(c(TRUE, FALSE, NA), n, TRUE)
#
# microbenchmark::microbenchmark(
# kit=pany(x, y, z, na.rm = TRUE),
# base=sapply(1:n, function(i) any(x[i],y[i],z[i],na.rm=TRUE)),
# times = 5L
```

```
# )
# Unit: Second
# expr min lq mean median uq max neval
# kit 1.07 1.09 1.15 1.10 1.23 1.23 5
# base 111.31 112.02 112.78 112.97 113.55 114.03 5
```
setlevels *Set levels of a factor object*

#### Description

A function to set levels of a factor object.

#### Usage

setlevels(x, old=levels(x), new, skip\_absent=FALSE)

#### Arguments

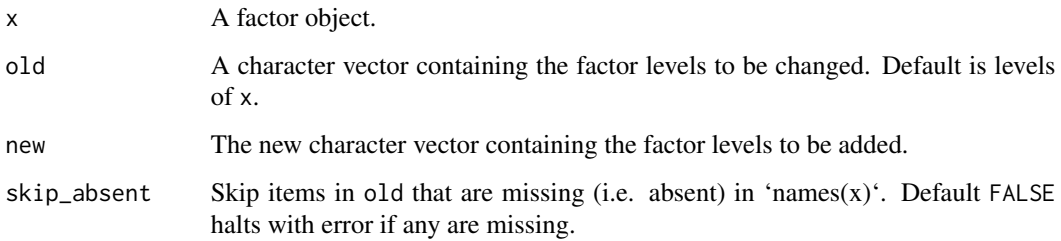

#### Value

Returns an invisible and modified factor object.

#### Author(s)

Morgan Jacob

```
x = factor(c("A", "A", "B", "B", "B", "C")) # factor vector with levels A B C
setlevels(x, new = c("X", "Y", "Z")) # set factor levels to: X Y Z
setlevels(x, old = "X", new = "A") # set factor levels X to A
```
<span id="page-13-0"></span>

<span id="page-14-0"></span>shareData/getData/clearData

*Share Data between R Sessions*

#### Description

Experimental functions that enable the user to share a R object between 2 R sessions.

#### Usage

```
shareData(data, map_name, verbose=FALSE)
getData(map_name, verbose=FALSE)
clearData(x, verbose=FALSE)
```
#### Arguments

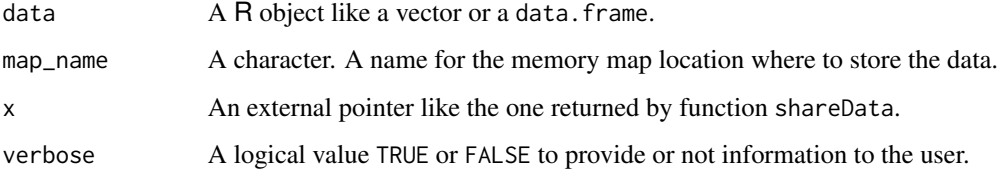

#### Value

shareData returns a external pointer. getData returns an R object stored in the memory location map\_name. clearData returns TRUE or FALSE depending on whether the data have been cleared in memory.

#### Author(s)

Morgan Jacob

```
# In R session 1: share data in memory
# > x = shareData(mtcars,"share1")
#
# In R session 2: get data from session 1
# > getData("share1")
#
# In R session 1: clear data in memory
# > clearData(x)
```
#### Description

topn is used to get the indices of the few values of an input. This is an extension of [which.max](#page-0-0)/[which.min](#page-0-0) which provide *only* the first such index.

The output is the same as  $order(vec)[1:n]$ , but internally optimized not to sort the irrelevant elements of the input (and therefore much faster, for small n relative to input size).

#### Usage

topn(vec, n=6L, decreasing=TRUE, hasna=TRUE, index=TRUE)

#### Arguments

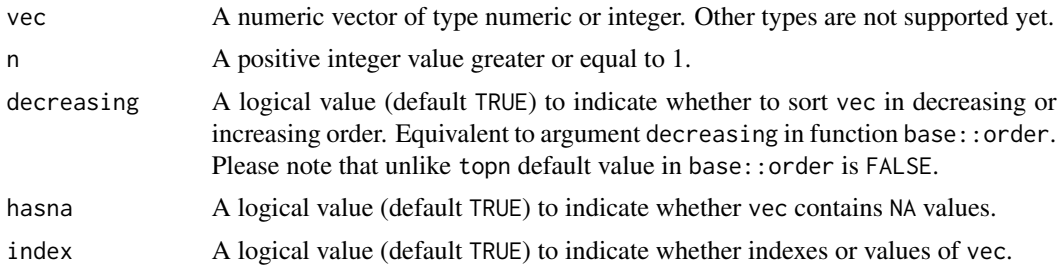

#### Value

integer vector of indices of the most extreme (according to decreasing) n values in vector vec. Please note that for large value of n, i.e. 1500 or 2000 (depending on the value of hasna), topn will default to base R function order.

#### Author(s)

Morgan Jacob

#### Examples

```
x = rnorm(1e4)
```
# Example 1: index of top 6 negative values topn(x, 6L, decreasing=FALSE) order(x)[1:6]

# Example 2: index of top 6 positive values  $topn(x, 6L, decreasing = TRUE)$ order(x, decreasing=TRUE)[1:6]

# Example 3: top 6 negative values

### <span id="page-15-0"></span>topn *Top N values index*

#### <span id="page-16-0"></span>vswitch/nswitch 17

```
topn(x, 6L, decreasing=FALSE, index=FALSE)
sort(x)[1:6]
# Benchmarks
# ----------
# x = \text{norm}(1e7) # 76Mb
# microbenchmark::microbenchmark(
# topn=kit::topn(x, 6L),
# order=order(x, decreasing=TRUE)[1:6],
# times=10L
# )
# Unit: milliseconds
# expr min lq mean median uq max neval
# topn 11 11 13 11 12 18 10
# order 563 565 587 566 602 661 10
#
# microbenchmark::microbenchmark(
# topn=kit::topn(x, 6L, decreasing=FALSE, index=FALSE),
# sort=sort(x, partial=1:6)[1:6],
# times=10L
# )
# Unit: milliseconds
# expr min lq mean median uq max neval
# topn 11 11 11 11 12 12 10
# sort 167 175 197 178 205 303 10
```
vswitch/nswitch *Vectorised switch*

#### <span id="page-16-1"></span>Description

vswitch/nswitch is a vectorised version of base function switch. This function can also be seen as a particular case of function nif, as shown in examples below, and should also be faster.

#### Usage

```
vswitch(x, values, outputs, default=NULL,
        nThread=getOption("kit.nThread"),
        checkEnc=TRUE)
nswitch(x, ..., default=NULL,
        nThread=getOption("kit.nThread"),
        checkEnc=TRUE)
```
#### Arguments

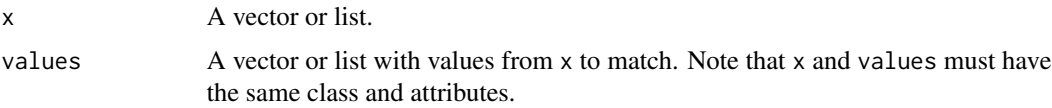

<span id="page-17-0"></span>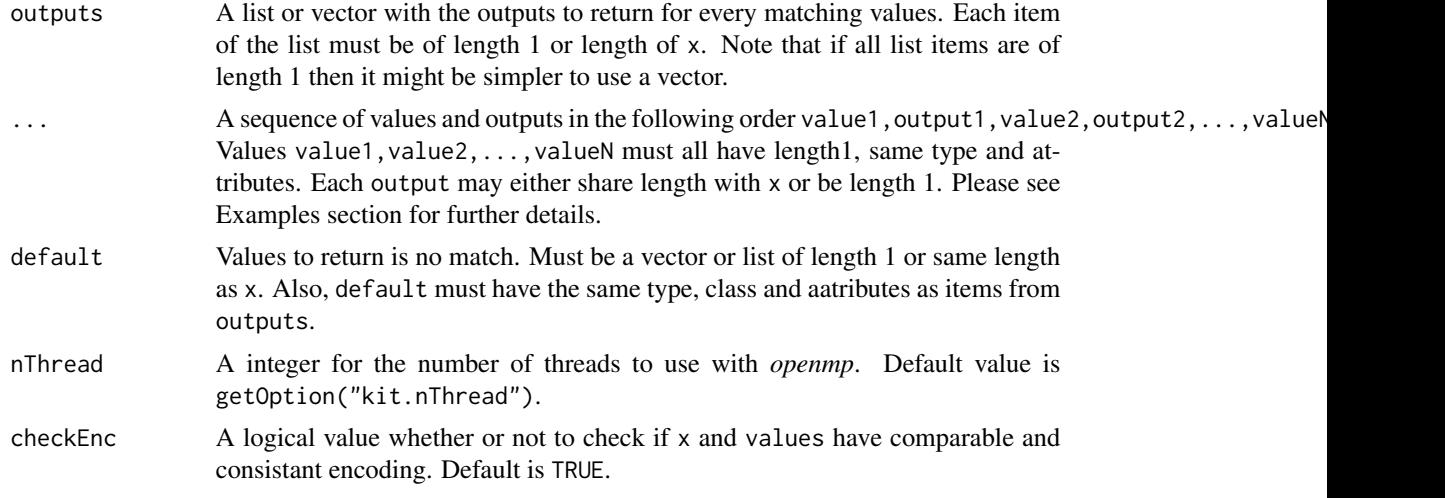

### Value

A vector or list of the same length as x with values from outputs items and from default if missing.

#### Author(s)

Morgan Jacob

#### See Also

[iif](#page-6-1) [nif](#page-8-1)

```
x = sample(c(10L, 20L, 30L, 40L, 50L, 60L), 3e2, replace=TRUE)# The below example of 'vswitch' is
a1 = vswitch(x = x,
  values = c(10L,20L,30L,40L,50L),
  outputs = c(11L,21L,31L,41L,51L),
  default = NA_integer_
\mathcal{L}# equivalent to the following 'nif' example.
# However for large vectors 'vswitch' should be faster.
b1 = nif(x==10L, 11L,
 x==20L, 21L,
 x==30L, 31L,
  x==40L, 41L,
  x==50L, 51L,
  default = NA_integer_
)
```
#### vswitch/nswitch 19

```
identical(a1, b1)
# nswitch can also be used as follows:
c1 =nswitch(x,
  10L, 11L,
  20L, 21L,
  30L, 31L,
  40L, 41L,
  50L, 51L,
  default = NA_integer_
)
identical(a1, c1)
# Example with list in 'outputs' argument
y = c(1, 0, NA_{real})a2 = vswitch(
 x = y,
 values = c(1, 0),
  outputs = list(c(2, 3, 4), c(5, 6, 7)),default = 8\mathcal{L}b2 = nif(y==1, c(2, 3, 4),
  y==0, c(5, 6, 7),
  default = 8\overline{)}identical(a2, b2)
c2 = nswitch(y,
 1, c(2, 3, 4),
  0, c(5, 6, 7),
  default = 8\mathcal{L}identical(a2, c2)
# Benchmarks
# ----------
# x = sample(1:100, 3e8, TRUE) # 1.1Gb
# microbenchmark::microbenchmark(
# nif=kit::nif(
# x==10L, 0L,
# x==20L, 10L,
# x==30L, 20L,
# default= 30L
# ),
# vswitch=kit::vswitch(
# x, c( 10L, 20L, 30L), list(0L, 10L, 20L), 30L
# ),
# times=10L
# )
```
# Unit: seconds # expr min lq mean median uq max neval # nif 4.27 4.37 4.43 4.42 4.52 4.53 10 # vswitch 1.08 1.09 1.20 1.10 1.43 1.44 10 # 1 thread # vswitch 0.46 0.57 0.57 0.58 0.58 0.60 10 # 2 threads

# <span id="page-20-0"></span>Index

charToFact, [2](#page-1-0) clearData *(*shareData/getData/clearData*)*, [15](#page-14-0) count, [3](#page-2-0) countNA *(*count*)*, [3](#page-2-0) countOccur *(*count*)*, [3](#page-2-0)

fduplicated *(*fduplicated/funique*)*, [4](#page-3-0) fduplicated/funique, [4](#page-3-0) fpos, [6](#page-5-0) funique *(*fduplicated/funique*)*, [4](#page-3-0)

getData *(*shareData/getData/clearData*)*, [15](#page-14-0)

ifelse, *[7,](#page-6-0) [8](#page-7-0)* iif, [7,](#page-6-0) *[9](#page-8-0)*, *[18](#page-17-0)*

nif, *[8](#page-7-0)*, [9,](#page-8-0) *[18](#page-17-0)* nswitch *(*vswitch/nswitch*)*, [17](#page-16-0)

pall *(*psum/pprod/pmean/pall/pany*)*, [12](#page-11-0) pany *(*psum/pprod/pmean/pall/pany*)*, [12](#page-11-0) pcount, *[3](#page-2-0)* pcount *(*psum/pprod/pmean/pall/pany*)*, [12](#page-11-0) pmean *(*psum/pprod/pmean/pall/pany*)*, [12](#page-11-0) pprod *(*psum/pprod/pmean/pall/pany*)*, [12](#page-11-0) psort, [10](#page-9-0) psum *(*psum/pprod/pmean/pall/pany*)*, [12](#page-11-0) psum/pprod/pmean/pall/pany, [12](#page-11-0)

setlevels, [14](#page-13-0) shareData *(*shareData/getData/clearData*)*, [15](#page-14-0) shareData/getData/clearData, [15](#page-14-0)

topn, [16](#page-15-0)

uniqLen *(*fduplicated/funique*)*, [4](#page-3-0)

vswitch, *[8,](#page-7-0) [9](#page-8-0)* vswitch *(*vswitch/nswitch*)*, [17](#page-16-0) vswitch/nswitch, [17](#page-16-0)

which.max, *[16](#page-15-0)* which.min, *[16](#page-15-0)*